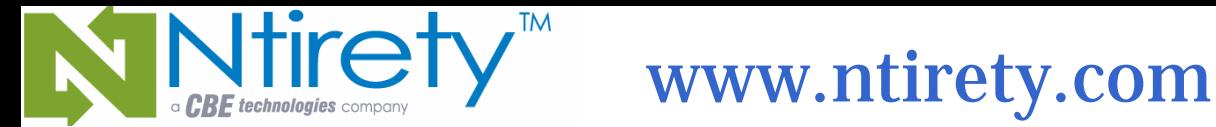

# *Upgrade Completed Successfully. Has it Really??*

#### *NYOUG New York City September 29, 2005*

*Michael S. Abbey — Database Officer Oracle Practice*

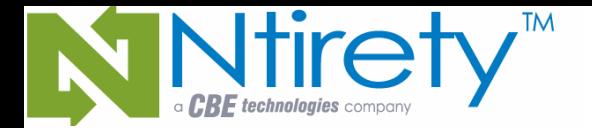

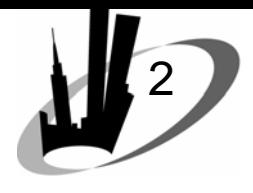

# Agenda

- The software / server
- Applications snapshot
- The downgrade
- Best practices

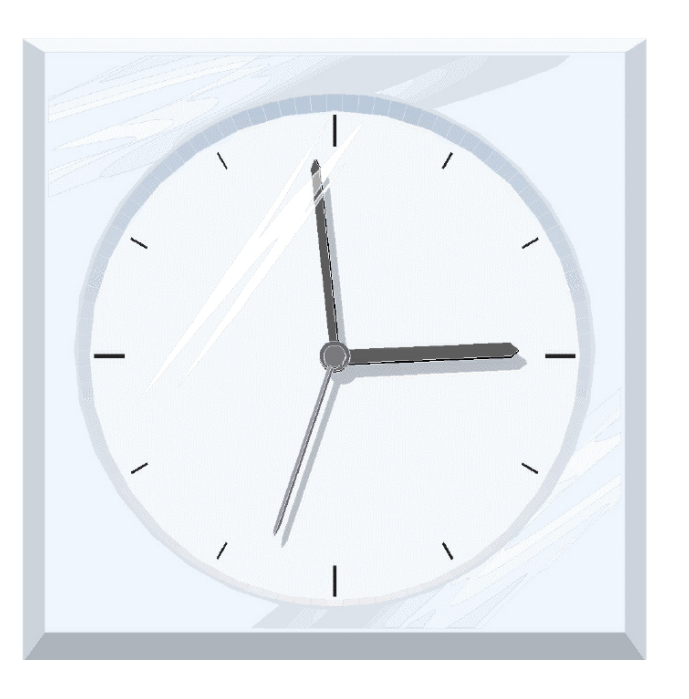

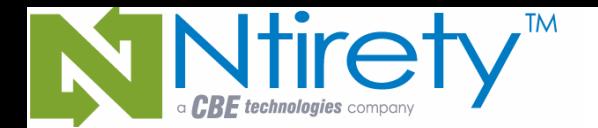

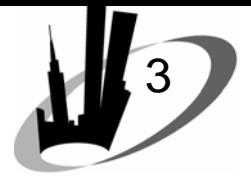

### Finding problems

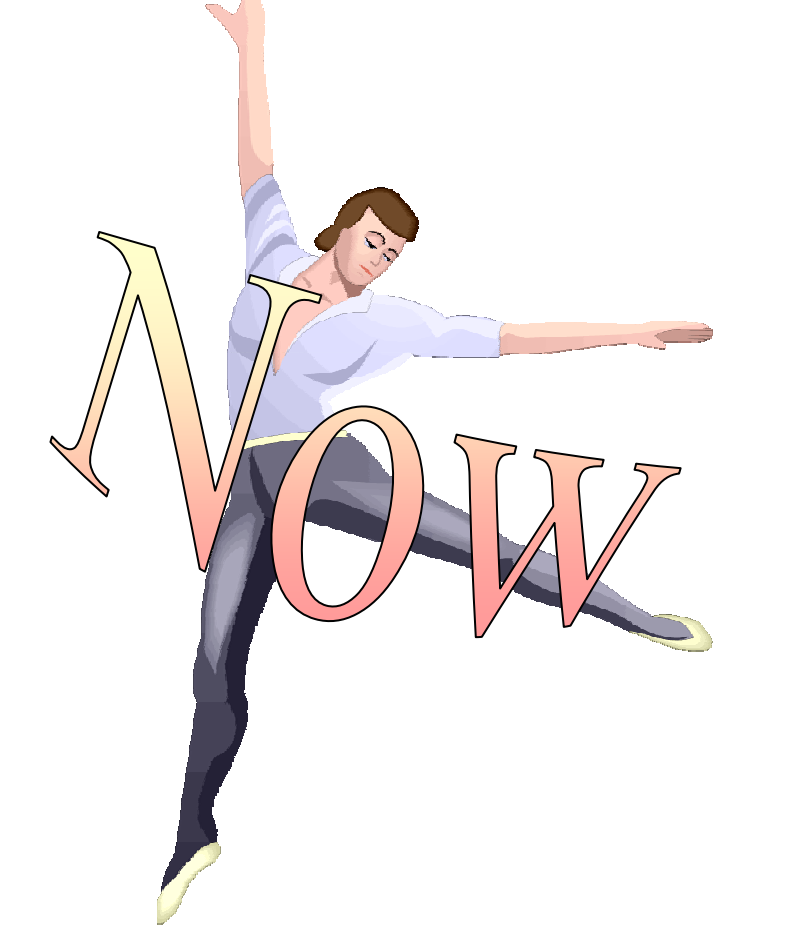

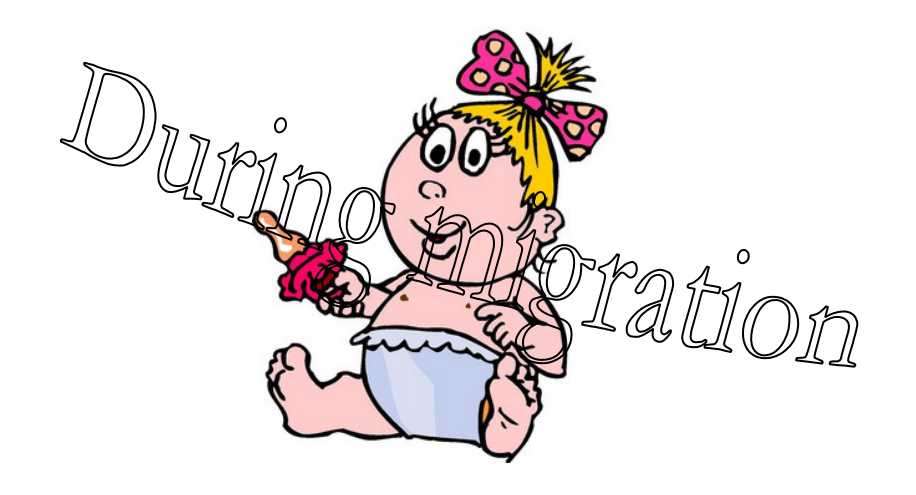

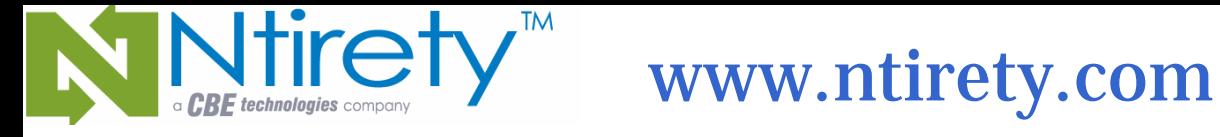

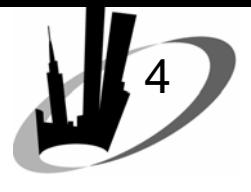

# **Completeness**

- Testing is done
- Patch level will be exactly the same as where tests were performed
- Do not take anything for granted even through a minor change (e.g. 9.2.0.5 to 9.2.0.6)
- Downgrade plan is part of upgrade

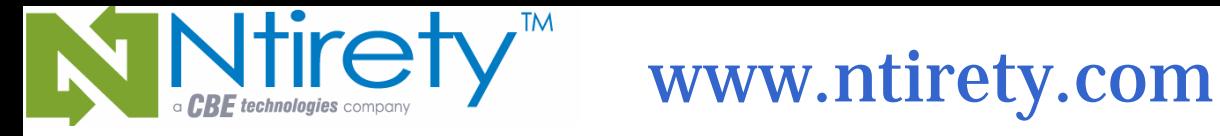

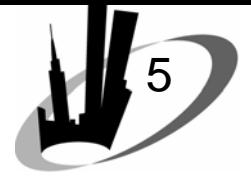

## **Completeness**

- Pre-installation scripts/checklist
	- –- validate: shell script that executes the engine on Unix platforms
	- and the state of the state – validate.pl: actual rule engine
	- – filename.txt: rule text file; this file will be different for each rule set
- [Linux](http://metalink.oracle.com/metalink/plsql/ml2_documents.showDocument?p_database_id=NOT&p_id=283748.1) [HP-UX](http://metalink.oracle.com/metalink/plsql/ml2_documents.showDocument?p_database_id=NOT&p_id=283731.1) [Itanium](http://metalink.oracle.com/metalink/plsql/ml2_documents.showDocument?p_database_id=NOT&p_id=283747.1) [AIX](http://metalink.oracle.com/metalink/plsql/ml2_documents.showDocument?p_database_id=NOT&p_id=283743.1) [Solaris](http://metalink.oracle.com/metalink/plsql/ml2_documents.showDocument?p_database_id=NOT&p_id=283750.1)

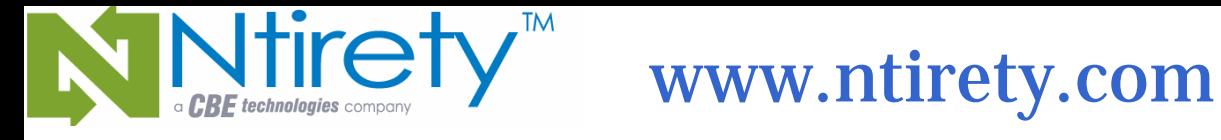

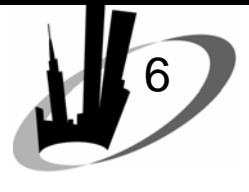

### The software

- •Base release
	- –– may be dependent on O/S  $\,$
	- and the state of the state – do not jump to any inclusions based on your familiarity
- Required patchsets (if any)
- Be very careful with ORACLE\_HOME selection
- Poor choice of name will bite you later

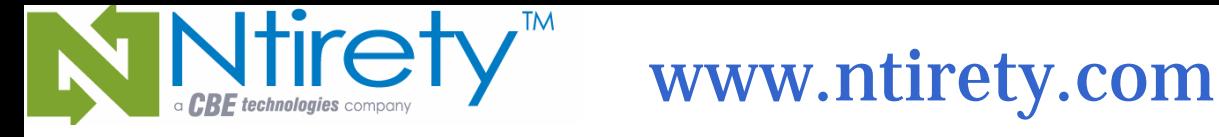

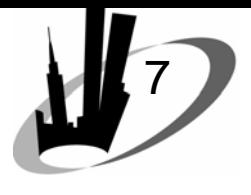

# The software

- •Correct version
	- –heralds for products used in app
	- and the state of the state SQL\*Plus herald for management
	- and the state of the state OEM version / GRID control if applicable
- If patchset applied
	- and the state of the state – some tool versions may be different than database
	- –– co-existing version info on MetaLink

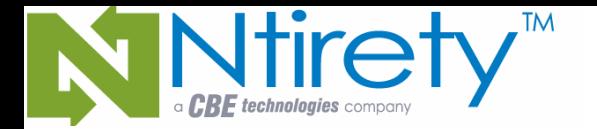

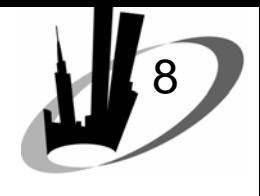

#### The software

- Installer initiates a relink of required products
- Best to check for yourself
- Examine soracle\_HOME/dbs for \*O and \*0 files that can be erased
- Scour the link output ... > link.out 2>&1

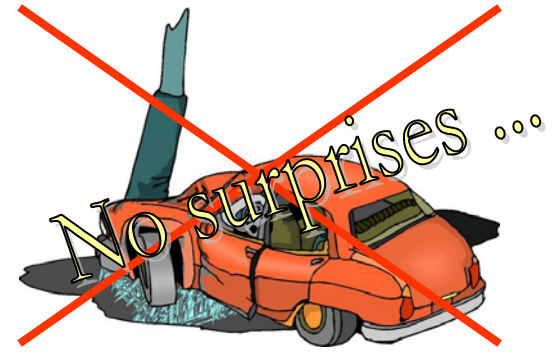

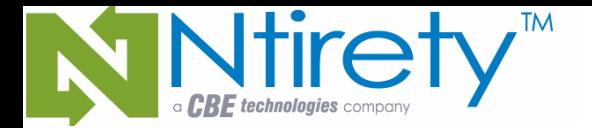

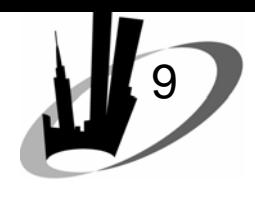

#### The server

- Will the O/S support the production configuration:
	- and the state of the state get a copy of the init file
	- –– satisfy directory requests
	- and the state of the state – sqlplus '/ as sysdba'
	- and the state of the state – startup nomount
- Semaphores and shared memory problems

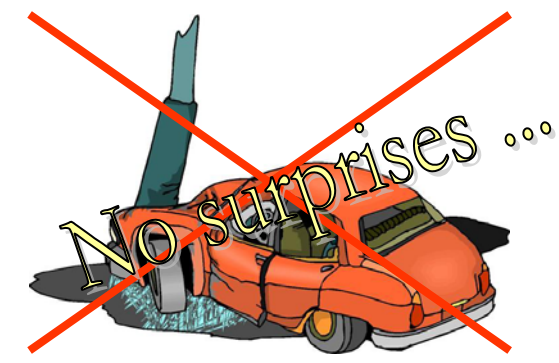

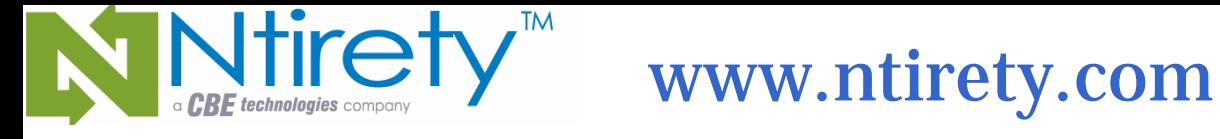

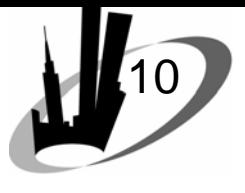

#### The server

- Network configuration files
	- –– listener.ora (with appropriate Host changes)
	- and the state of the state – tnsnames.ora (ditto)
- Backup and monitoring scripts
- Copy of crontab
	- –verify all called scripts exist in proper location
	- and the state of the state fully-pathed UNIX command locations same?

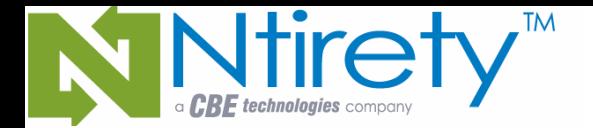

tirety<sup>"</sup> www.ntirety.com

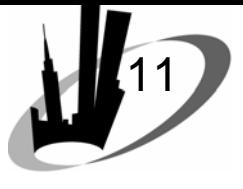

# Applications snapshot

- Status of ALL application-related schemas
- Run just prior to upgrade
- Status of objects organized by schema:

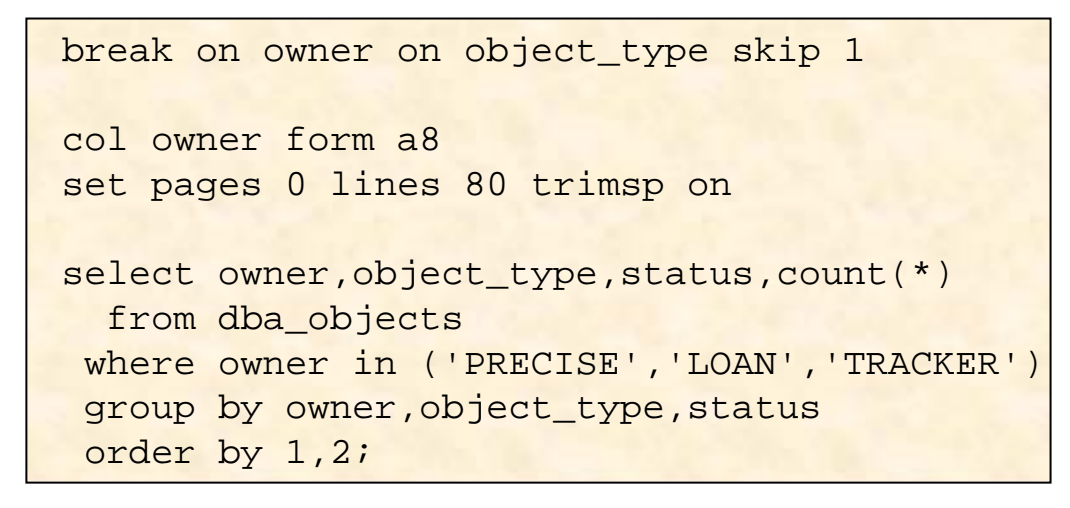

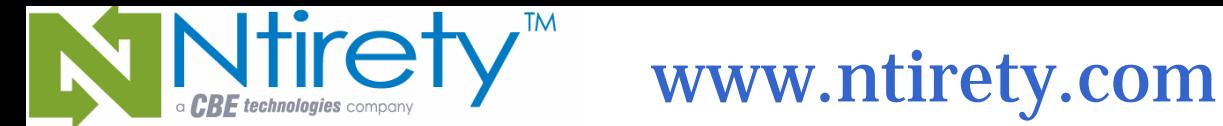

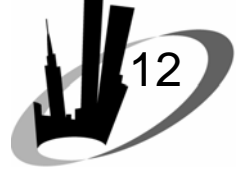

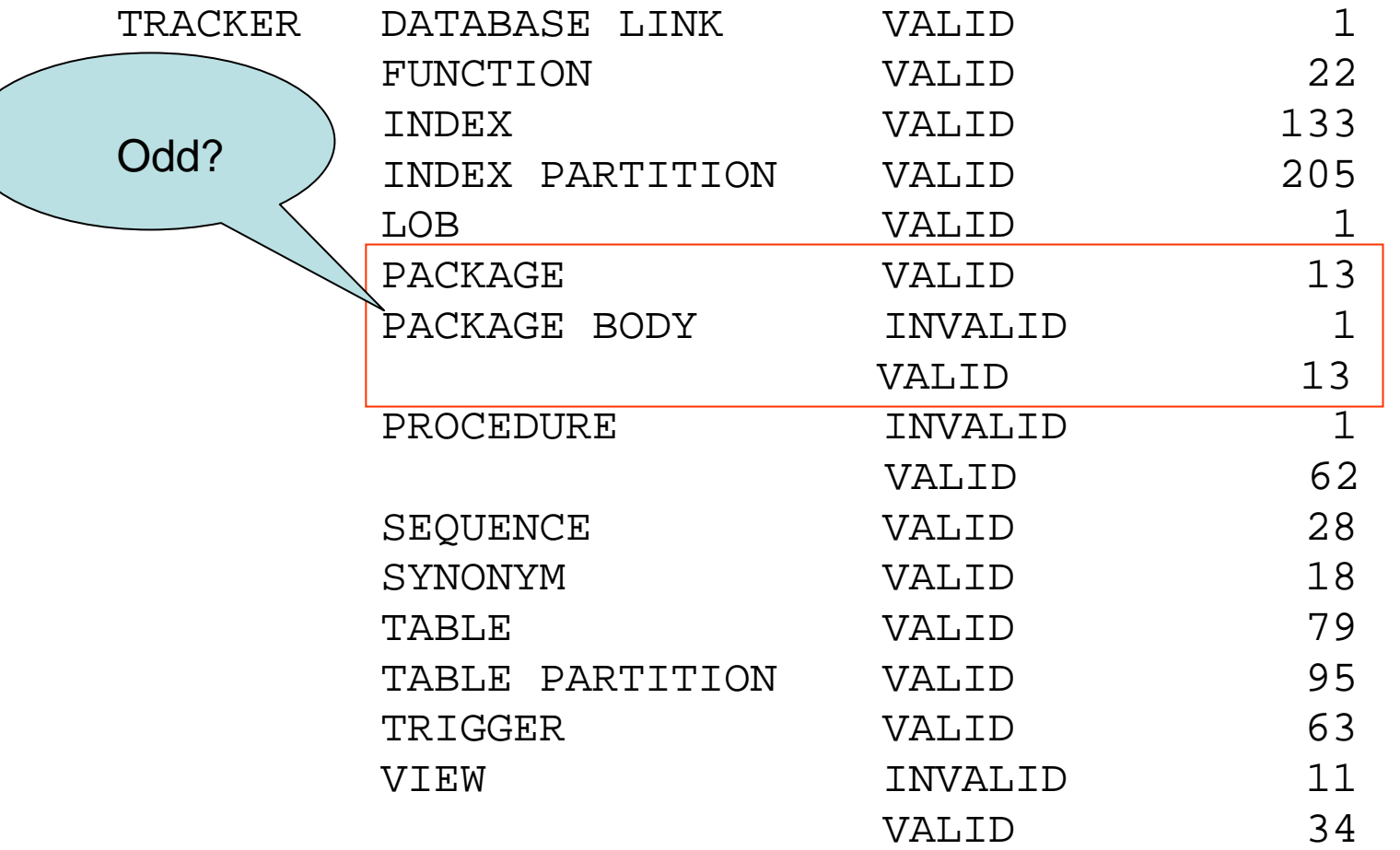

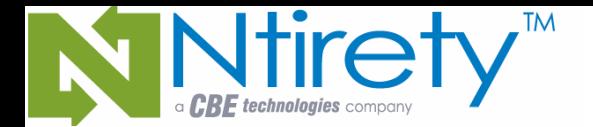

Ntirety<sup>™</sup> www.ntirety.com

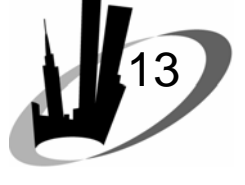

# Applications snapshot

• Invalid object details

```
break on owner on object_type skip 1
col owner form a8col object_name form a40
set pages 0 lines 80 trimsp on
select owner,object_type,object_name
 from dba_objects
where owner in ('PRECISE','LOAN','TRACKER')
   and status = 'INVALID'
order by 1,2
```
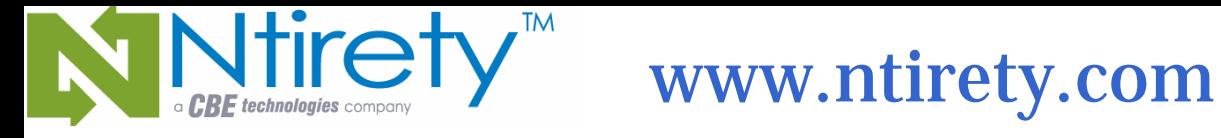

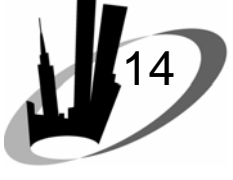

TRACKER

PROCEDUREVIEW

 PACKAGE BODY IMPLEMENT\_EMAIL\_SWITCH SET ALL COMPLETE ACORN\_VW APPLE\_VW CRONTAB\_VW DESERT\_VW EXTRAS\_VW HERBICIDE\_VW MONTREAL\_VW SARNIA\_VW TORONTO\_VW WESTERN\_VW

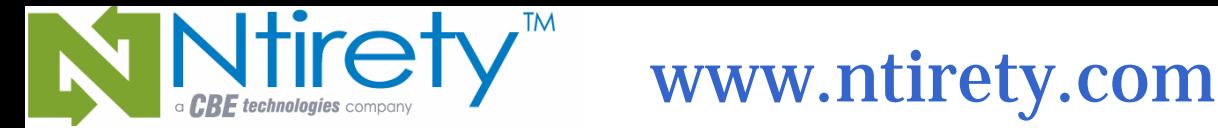

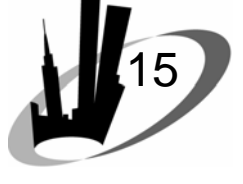

• NOT VALIDATED CONStraints

```
break on owner skip 1
set pages 0 lines 80 trimsp on
col owner form a12select owner, constraint type, count(*)
  from dba_constraints
 where validated = 'NOT VALIDATED'group by owner,constraint_type
 order by 1,2;
```
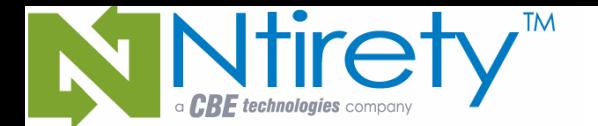

Itirety.com

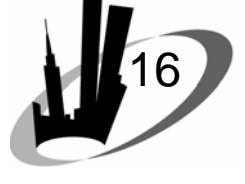

#### Applications snapshot

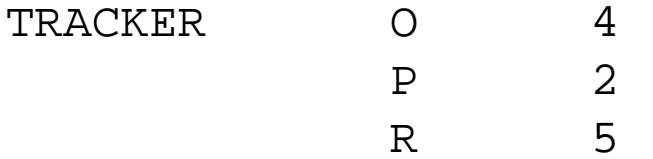

• NOT VALIDATED constraint details

```
select owner, constraint name, constraint type
  from dba_constraints
 where validated = 'NOT VALIDATED'
 order by 1,2,3;
```
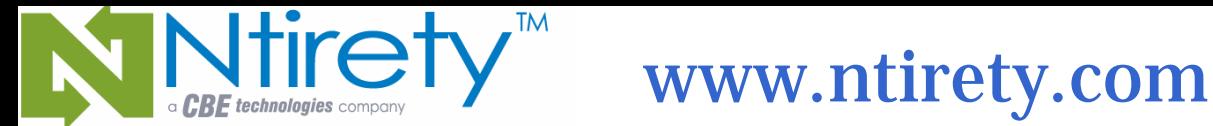

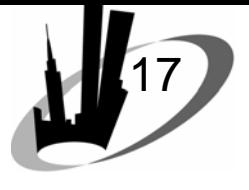

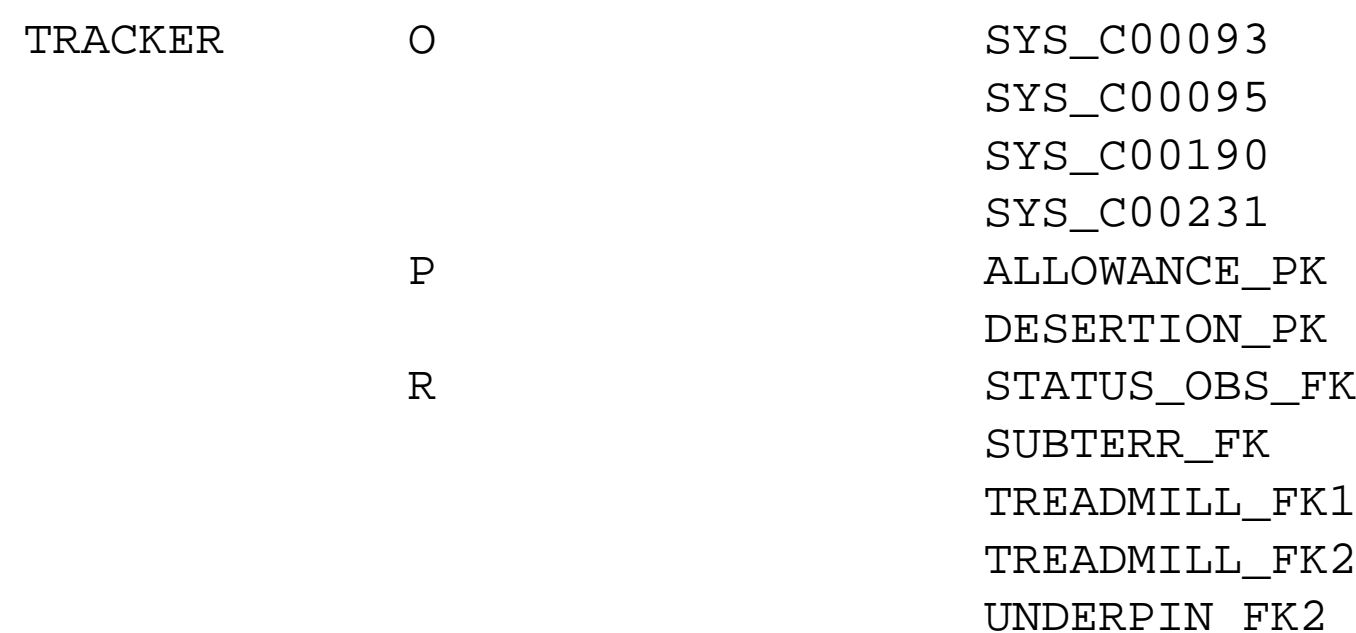

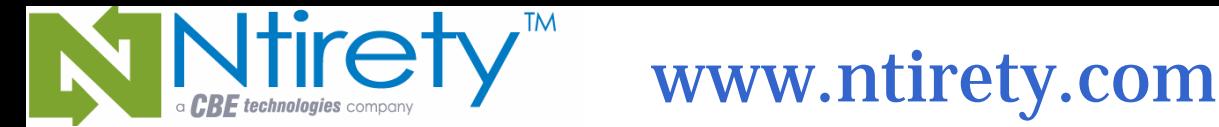

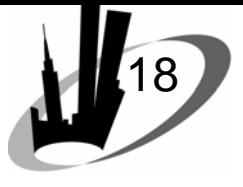

• DISABLED triggers

break on owner skip 1 set pages 0 lines 80 trimsp on col owner form a12select owner,count(\*) from dba\_triggers where status = 'DISABLED'group by owner order by 1;

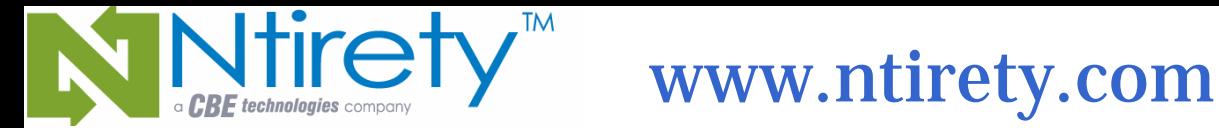

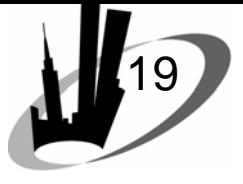

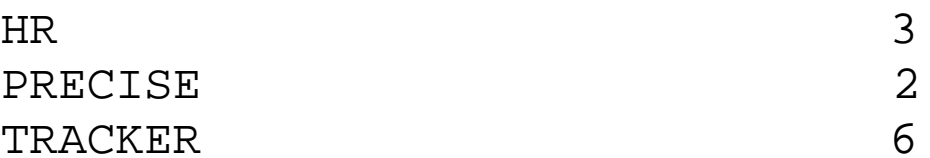

• DISABLED trigger details

select owner, trigger\_name from dba\_triggers where status = 'DISABLED' order by 1;

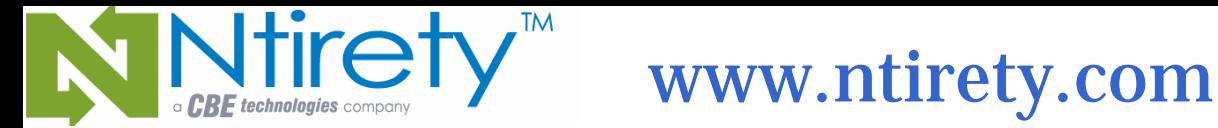

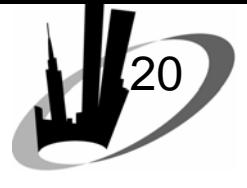

PRECISE

TRACKER

HR SECURE EMPLOYEES CTACTHIST\_PROBACKN\_LOGGER SPTTMDTL\_ALL\_SUPT\_TRG SERVER\$SHUTDOWN SERVER\$STARTUP VM\_CREATE VM\_DROP LOGOFFLOGON

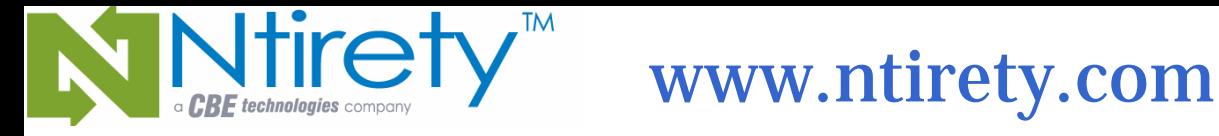

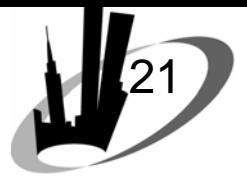

- Ensure SQL\*Plus environment exactly the same
- Spool to smartly named file
- Run UNIX diff command against output

Proper status restored afterwards via SQL resembling *alter {object\_type} disable;*

How does one invalidate stored objects?

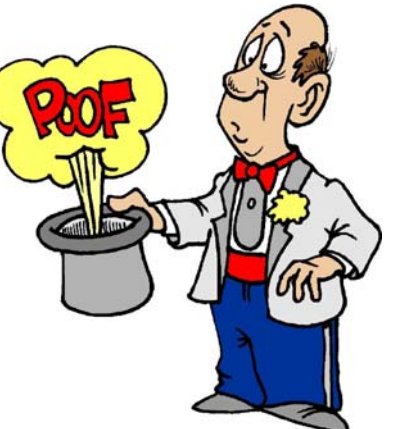

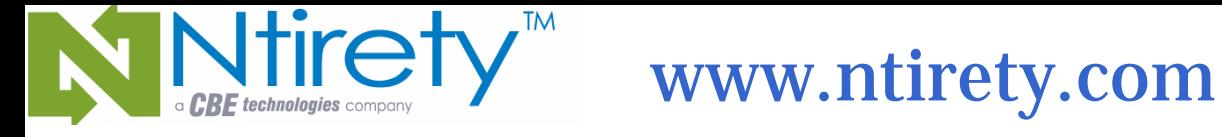

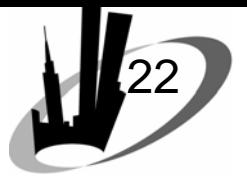

# The downgrade

- Plan in case something goes wrong
- 9*i* back down to 8 *i*
	- –*d0801070.sql* will take you back to 8.1.7.4
	- and the state of the state need 8.1.7.4 software to go further back
	- –– not always possible, so be prepared
- 9. $x$ . $x$ . $x$   $\rightarrow$  lower version of 9
	- –– no downgrade script
	- –– need more planning

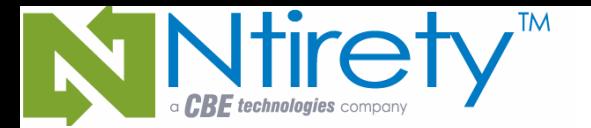

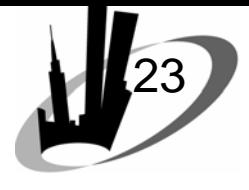

# The dupyrade

- [ ] sqlplus '/ as sysdba
- [ ] shutdown immediate
- ] startup restrict
- l shutdown
- ] backup database files online redo logs control files
- [ ] lsnrctl stop
- [ ] reconcile count and size of backup files
- [ ] point at later release
- [ ] sqlplus '/ as sysdba'
- [ ] verify right tool version
- [ ] startup upgrade | migrate
- [ ] @?/rdbms/admin/catpatch
- [ ] @?/rdbms/admin/utlrp
- [ ] attend to warnings
- [ ] object status reconciliation
- [ ] lsnrctl start
- [ ] sqlplus '/ as sysdba'
	- I disable restricted session

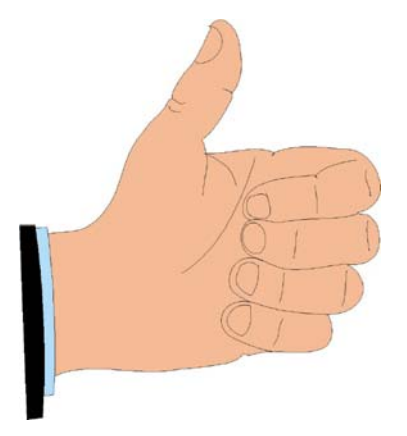

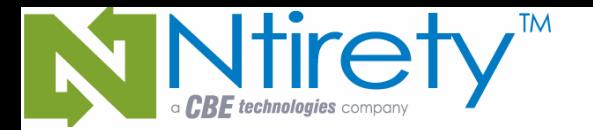

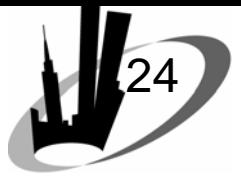

#### The downgrade

- [ ] sqlplus '/ as sysdba
- 1 shutdown immediate
- ] startup restrict
- [ ] shutdown
- ] restore backup
- [ ] lsnrctl stop
- ] point back at later release
- [ ] sqlplus '/ as sysdba'
- ] verify right tool version
- [ ] startup

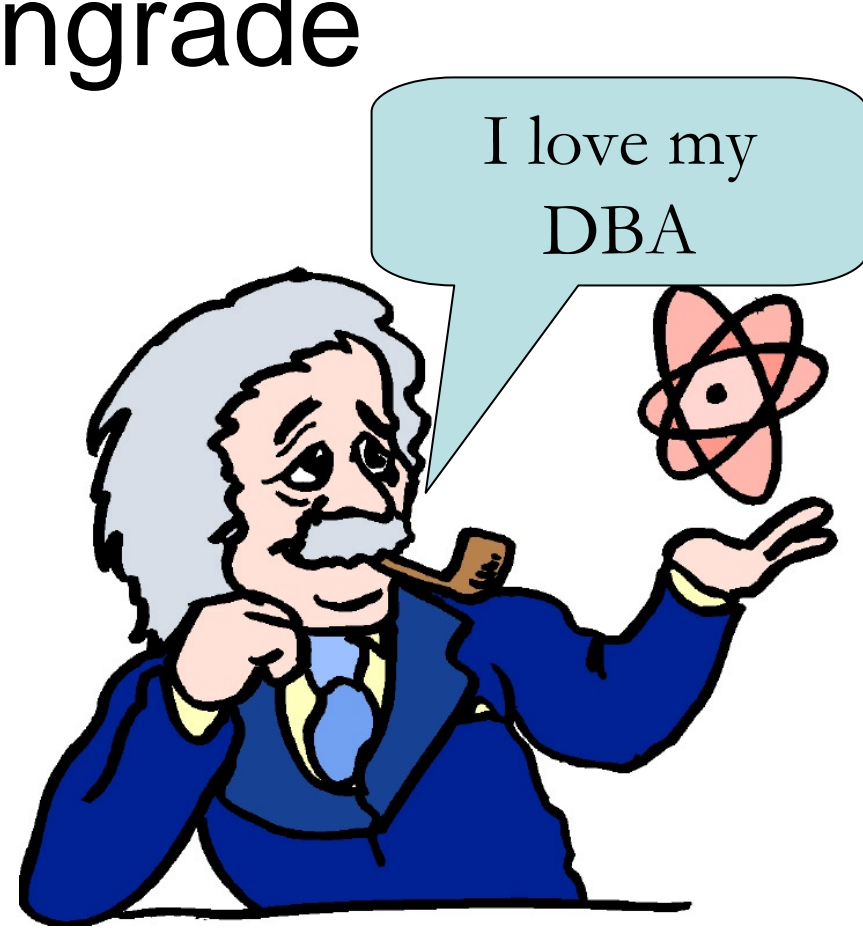

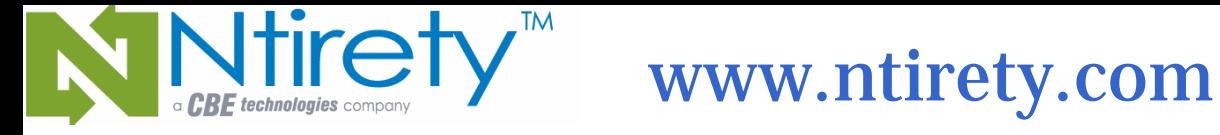

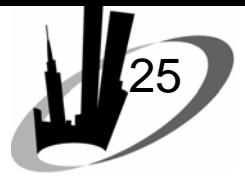

#### Best practices

- Manual relink after the installer completes
- Keep distribution medium online as long as possible … sometimes *runInstaller* is hard to find after the fact
- Follow recommendations for resizing memory structures

and the state of the state – save current values for re-setting

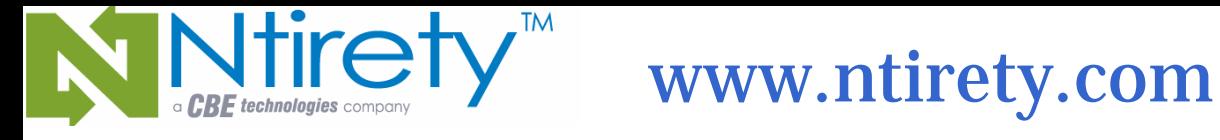

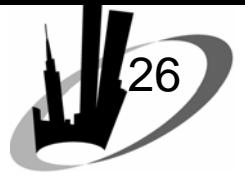

# Best practices

- •Wish list
	- delete statistics and re-collect with new version
	- and the state of the state – keep backup online for at least the first few hours of the new version
	- –– keep physical standby on previous release for a business day
- Install new version and patchset early

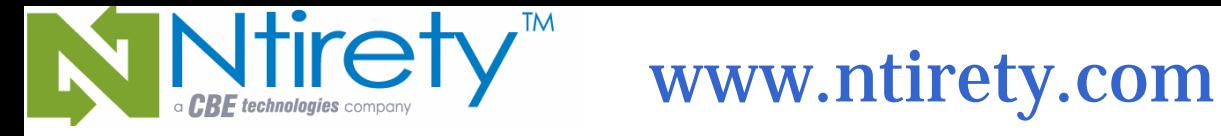

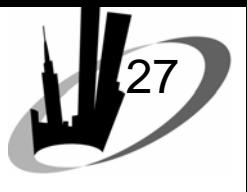

# Best practices

- •Make a detailed checklist
- Discuss with colleagues
- At least one other set of eyes
- Rehearse with fellow DBA
	- –more fault tolerant
	- –– no single-point of failure
- Can never have too many backups

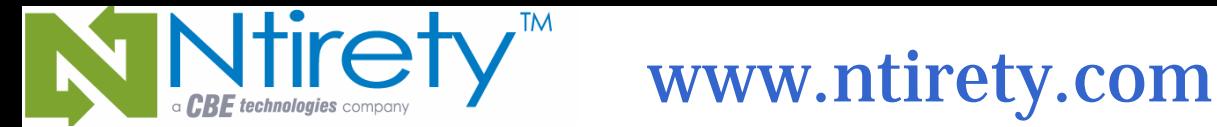

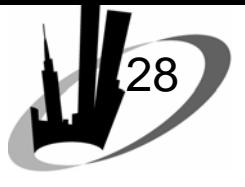

#### Best practice

# 5 words to take home with you from this presentation

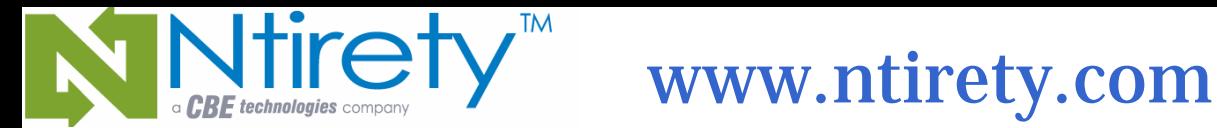

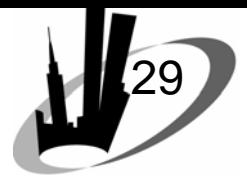

#### michael.abbey@ntirety.com

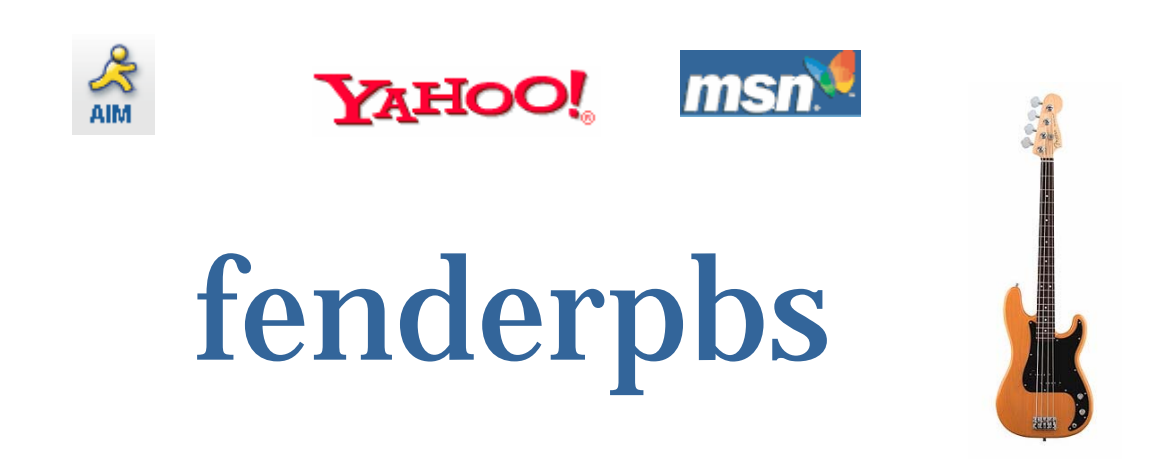